### **EXAMPLE OF IDC PRO CHART**

# **IDC Pro Installation T-Chart**

## Carbonated brands running through the cold plate barbs.

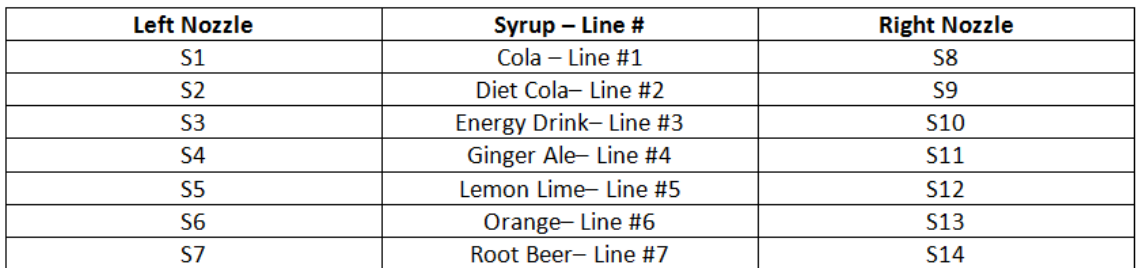

### Non-carbonated brands running through the ambient lines.

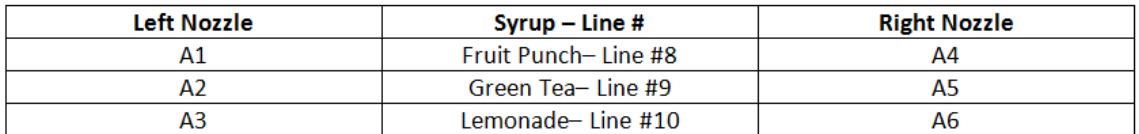

### Flavor shot syrups running through flavor shot lines.

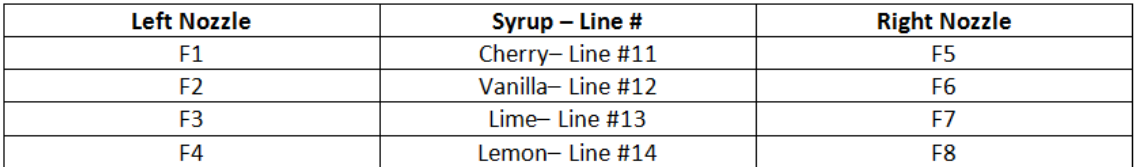